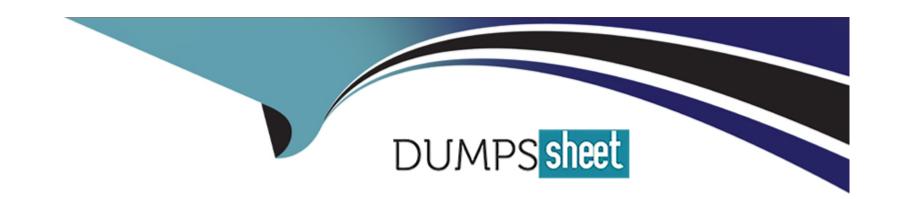

# Free Questions for C\_THR12\_67 by dumpssheet

Shared by Hancock on 29-01-2024

For More Free Questions and Preparation Resources

**Check the Links on Last Page** 

# **Question 1**

### **Question Type:** MultipleChoice

A customer complains about errors resulting from the manual entry of wage type values and you recommend using indirect valuation as a solution.

Which infotypes can use indirect valuation of wage types?

Please choose the correct answer.

Response:

### **Options:**

A- IT0008 Basic Pay

IT0014 Recurring Payments/Deductions

IT0015 Additional Payments

B-IT0014 Recurring Payments/Deductions

IT0015 Additional Payments

IT2010 Employee Remuneration Info

C- IT0008 Basic Pay

IT0057 Membership Fees

IT2010 Employee Remuneration Info

D- IT0083 Leave CompensationIT0416 Quota CompensationIT2010 Employee Remuneration Info

### **Answer:**

Α

### **Question 2**

**Question Type:** MultipleChoice

A global company wants the field characteristics (optional, required, or hidden) on IT0001 Organizational Assignment to differ by country. How can you achieve this?

Please choose the correct answer.

Response:

### **Options:**

A- Configure multiple header definitions and assign for each country.

| B- Configure country-specific infotype menus for fast entry.                                                                                                    |
|----------------------------------------------------------------------------------------------------|
| C- Maintain the feature P0001 and adjust screen modifications.                                                                                                    |
| D- Use standard HR authorization objects for infotypes.                                                                                                    |
|                                                                                                    |
| Answer:                                                                                                    |
| С                                                                                                    |
|                                                                                                    |
|                                                                                                    |
| Question 3                                                                                                    |
|                                                                                                    |
| Question Type: MultipleChoice                                                                                                    |
| Question Type: MultipleChoice                                                                                                    |
| Question Type: MultipleChoice  Which two switches are mandatory to activate the integration between Personnel Administration and Organizational Management?                 |
|                                                                                                    |
| Which two switches are mandatory to activate the integration between Personnel Administration and Organizational Management?                                                |
| Which two switches are mandatory to activate the integration between Personnel Administration and Organizational Management?  There are 2 correct answers to this question. |
| Which two switches are mandatory to activate the integration between Personnel Administration and Organizational Management?  There are 2 correct answers to this question. |

Options:

A- PLOGI ORGA

| B- PLOGI PLOGI                                                                                                    |
|----------------------------------------------------------------------------------------------------|
| C- PLOGI EVENB                                                                                                    |
| D- PLOGI EVPAC                                                                                                    |
| E- PLOGI PRELI                                                                                                    |
| Answer:                                                                                                    |
| A, B                                                                                                    |
| Question 4                                                                                                    |
| Question Type: MultipleChoice                                                                                                    |
| How does the system respond when you attempt to create a time entry prior to the earliest retro accounting period on the payroll control record? |
| Please choose the correct answer.                                                                                                    |
| Response:                                                                                                    |
|                                                                                                    |
| Options:                                                                                                    |
|                                                                                                    |
|                                                                                                    |

| A- The time entry is not created but time data is recalculated back to the earliest retro accounting period                                                                                                    |
|----------------------------------------------------------------------------------------------------|
| B- The time entry is created and the time data is recalculated back to the earliest retro accounting period                                                                                                    |
| C- The time entry is created and the time data is recalculated to consider the new time entry                                                                                                    |
| D- The time entry is not created and no time data is recalculated                                                                                                    |
|                                                                                                    |
| Answer:                                                                                                    |
| D                                                                                                    |
|                                                                                                    |
|                                                                                                    |
|                                                                                                    |
| Question 5                                                                                                    |
| Question Type: MultipleChoice                                                                                                    |
|                                                                                                    |
|                                                                                                    |
| Question Type: MultipleChoice                                                                                                    |
| Question Type: MultipleChoice  A customer requires a report for employees with qualifications according to personnel are                                                                                                    |
| A customer requires a report for employees with qualifications according to personnel are  a. How can you restrict the output to display only employees who actually have qualifications?                                    |
| A customer requires a report for employees with qualifications according to personnel are  a. How can you restrict the output to display only employees who actually have qualifications?  Please choose the correct answer. |

**Options:** 

| A- Use the filter function to search for the personnel area.                                                                                                    |
|----------------------------------------------------------------------------------------------------|
| B- Add the SPLIT_DATA_REQUIRED switch to the InfoSet.                                                                                                    |
| C- Rewrite the Ad Hoc Query definition.                                                                                                    |
| D- Add the DATA_REQUIRED switch to the InfoSet.                                                                                                    |
|                                                                                                    |
| Answer:                                                                                                    |
| D                                                                                                    |
| Question 6                                                                                                    |
| Question Type: MultipleChoice                                                                                                    |
| You are running a hiring action. Integration is active between Personnel Administration (PA) and Organizational Management (OM). As a result of this integration, which fields on IT0001 Organizational Assignment cannot be maintained directly? |
| There are 3 correct answers to this question.                                                                                                    |
| Response:                                                                                                    |
|                                                                                                    |
| Options:                                                                                                    |
|                                                                                                    |
|                                                                                                    |

A- Position
B- Personnel Area
C- Cost Center
D- Job Key
E- Organizational Unit
F- Company

### **Answer:**

C, D, E

# **Question 7**

**Question Type:** MultipleChoice

What is the purpose of the organizational key on infotype 0001 (Organizational Assignment)?

There are 2 correct answers to this question.

Response:

|   |   | L: | _ |   | _ | _ |
|---|---|----|---|---|---|---|
|   |   | -  |   |   | C | - |
| 0 | P | ш  | U | ш | J |   |

- A- It can be a key field for a Customizing table.
- B- It displays the dotted-line reporting relationship.
- C- It can function as additional selection criteria on standard reports.
- D- It stores values for additional authorization checks.

#### **Answer:**

C, D

### **Question 8**

#### **Question Type:** MultipleChoice

A fixed bonus of 15% of annual salary is paid to all salaried employees. How would you configure the automatic calculation of the amount?

Please choose the correct answer.

Response:

### **Options:**

- A- Configure table T539A (Default Wage Type Model) and configure feature LGMST to default the correct indirect amount.
- B- Assign indirect valuation module SUMME in table T511 (Wage Type Characteristics) and configure table T539J (Base Wage Type Valuation).
- C- Configure table T511\_B (Wage Type Permissibility) and configure feature ABKRS to default the correct indirect amount.
- D- Assign indirect valuation module PRZNT in table T511 (Wage Type Characteristics) and configure table T539J (Base Wage Type Valuation).

### **Answer:**

В

## To Get Premium Files for C\_THR12\_67 Visit

https://www.p2pexams.com/products/c\_thr12\_67

### **For More Free Questions Visit**

https://www.p2pexams.com/sap/pdf/c-thr12-67

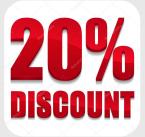